## **Nastavení pro export do CSV**

Export dokumentu do souboru s CSV formátem lze nastavit prostřednictvím následujícího dialogu.

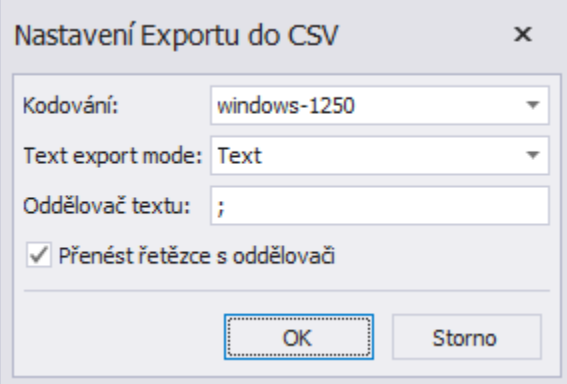

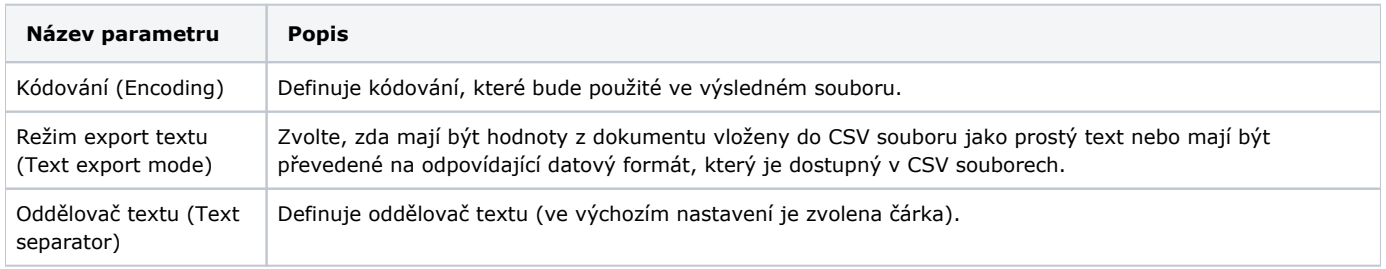

Dále lze zaškrtnutím příslušného políčka nastavit, zda chcete **přenést řetězce s oddělovači** (*Quote strings with separators*).